## **Getting Started with Micores**

### **Micores**

https://umich.corefacilities.org/

### **MICORES IVAC**

https://umich.corefacilities.org/sc/5711/umich-in-vivo-animal-core-ivac

## **University of Michigan Clients**

Principal Investigators should automatically have MiCORES accounts.

### **<u>Laboratory Personnel: MiCORES Account Setup</u>**: (U-M Level-1 credentials)

- MiCORES Account Creation
- Request Lab Membership
- Request Shortcode Access

### <u>Investigators: Group Management in MiCORES</u>: (U-M Level-1 credentials)

- Accept/Decline Membership Requests
- Add Members to your MiCORES Lab
- Assign a Lab Manager to your MiCORES Lab
- Assign Short Codes to Lab Members
- Request Access to Additional Shortcodes

### **External Clients**

The In-Vivo Animal Core (IVAC) welcomes requests from customers outside of the University of Michigan. If you are interested in working with us, a signed service agreement needs to be executed between your institution and the University of Michigan. You will also need to have a MiCORES account and a valid PO on file before samples can be submitted.

## To register for a MiCORES account, follow these steps:

- Register for a MiCORES account and follow the steps under "Need an iLab Account?"
- 2. Upon receiving a confirmation email, return to MiCORES and login.
- 3. Request access to the desired Core
- 4. After receiving access to the Core, complete all contact information including:
  - a. For the lab/company requesting the service
  - b. Institution/Company's Accounts Payable address to receive/pay invoice
  - c. Enter your payment information in the "Purchase Order" field, enter your PO #, and attach the PO document. If you do not yet have a PO#, type "Purchase Order" and update the PO # when available for work to begin.

Contact us at <u>ulam-ivac@umich.edu</u> for project estimates and to complete the service agreement.

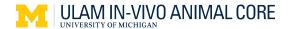

# How to Submit a ULAM-IVAC Service Request

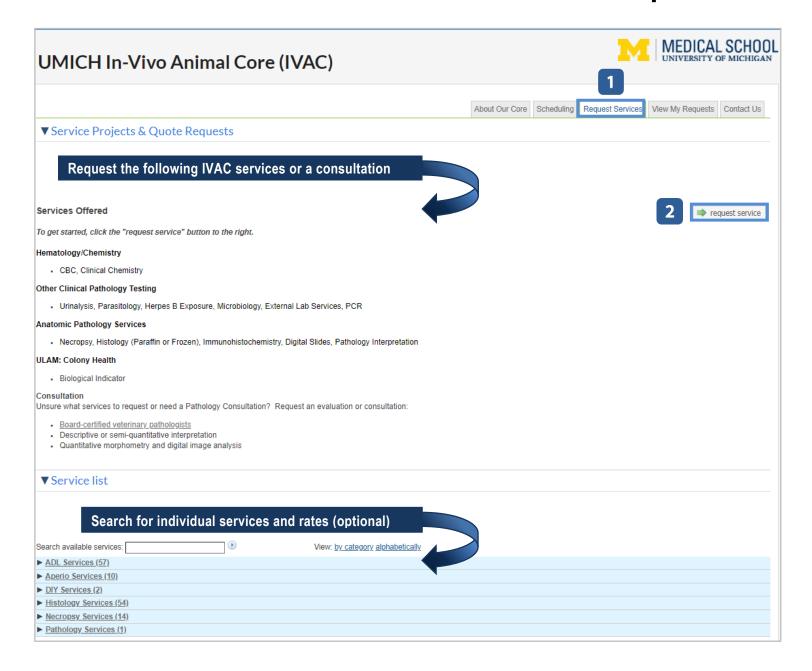

| 3                                                                                                    | Services Offered                                                                                                    |                                                                                                    |  |
|----------------------------------------------------------------------------------------------------|----------------------------------------------------------------------------------------------------|----------------------------------------------------------------------------------------------------|--|
|                                                                                                    | Request Name: 22-[CID]-Cafferata-J  Customer: Claire Researcher Lab: iLab Test (Testing) Lab Email: claire.researcher@ilabx.com Phone: 222-444-6688                                                                 | Service ID is automatically assigned to your request. Do not change.                                                                                                    |  |
|                                                                                                    | Customer Experiment ID (Optional)                                                                                                    | Customer Experiment ID: add your own project identifier (optional).                                                                                                    |  |
|                                                                                                    | All questions identified by a red star are required in order to submit the completed form for review.                                                                                                    |                                                                                                    |  |
| 1                                                                                                    | Requested Services: (Select all that apply)                                                                                                    | <ul> <li>☐ Hematology/Chemistry</li> <li>☐ Other Clinical Pathology Testing</li> <li>☐ Anatomic Pathology Services</li> <li>☐ ULAM: Colony Health</li> <li>☐ Consultation</li> </ul> |  |
|                                                                                                    | Select all Requested Services that apply. Unrelated requ                                                                                                    | uests (different experiments) should be submitted as separate requests.                                                                                                    |  |
|                                                                                                    | ★ Requested Services: (Select all that apply)                                                                                                    | ✓ Hematology/Chemistry  ☐ Other Clinical Pathology Testing ☐ Anatomic Pathology Services ☐ ULAM: Colony Health ☐ Consultation                                                        |  |
|                                                                                                    | ★ ULAM Clinical Case:                                                                                                    | ○ Yes<br>No                                                                                                    |  |
|                                                                                                    | ★ Species:                                                                                                    | Mouse                                                                                                    |  |
|                                                                                                    | ★ Temperature dependent (check all that apply and specify sample type):                                                                                                    | ✓ Room Temperature  ☐ Refrigerate 4°C  ☐ Freeze -20°C  ☐ Freeze -80°C                                                                                                    |  |
|                                                                                                    | ★ Do your samples require BSL2 handling?                                                                                                    | ○ Yes<br>● No                                                                                                    |  |
|                                                                                                    | Provide (or upload below) additional information relevant to your request: Ex. Focus of the project/question being asked, Orientation of the tissues, Sectioning paradigm, Type of pathology evaluation needed, etc |                                                                                                    |  |
|                                                                                                    | Please attach relevant information:                                                                                                    |                                                                                                    |  |
|                                                                                                    | Sample IDs:                                                                                                    | Please select v                                                                                                    |  |
| Follow this <u>link</u> for more details regarding test parameters, sample collection, storage and volume. |                                                                                                    | Is regarding test parameters, sample collection, storage and volume.                                                                                                    |  |
|                                                                                                    | MUST be collected in EDTA purple top tubes.                                                                                                    |                                                                                                    |  |

Additional questions will appear based on your selection(s). Be descriptive and thorough in your request. Note tips provided.

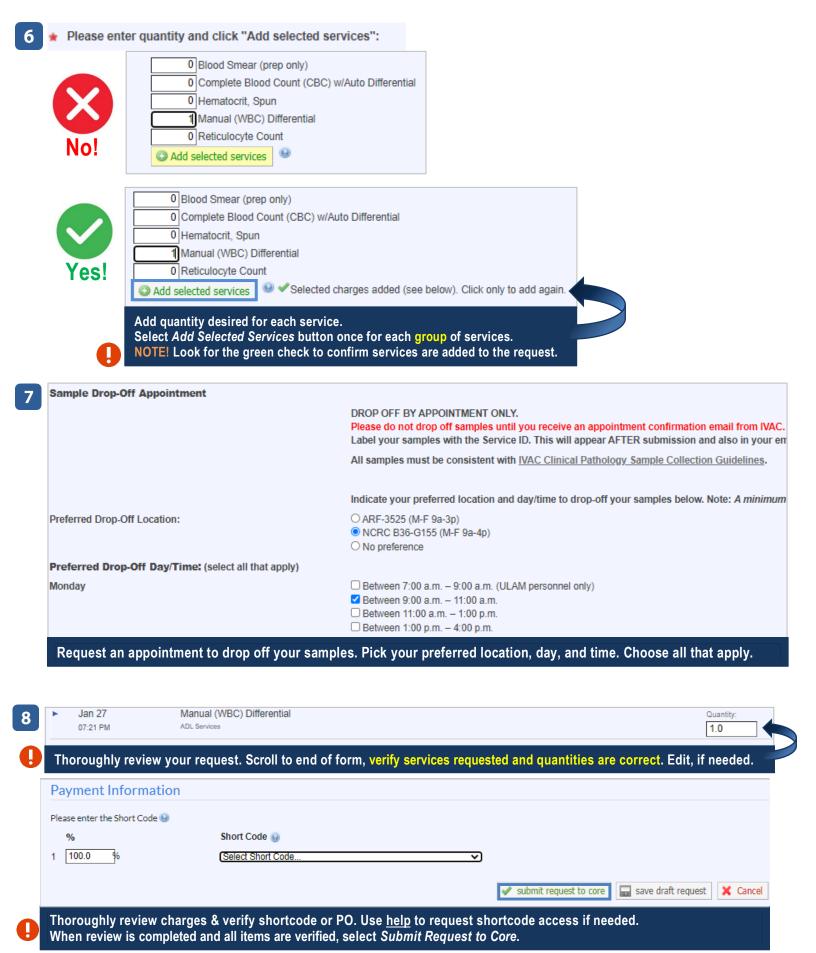

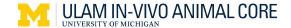

## **Activity After Service Request Submission**

## Sample Drop Off & Pick Up

- 1. The IVAC team will review/approve your request and schedule an appointment for you to drop off your samples.
- 2. Wait until you receive an email confirmation with your drop-off location, date/time.
- Label your sample with the Service ID found in the email confirmation and on your MiCORES request. This will avoid delay and confusion.
  - 4. Drop off your **labeled sample** at the confirmed location.
  - 5. Your appointment will appear in "My Reservations" when you login to MiCORES and in the "Events" section of your service request.
  - 6. When your request is complete, the IVAC team will contact you to schedule a pick up location and date/time.

## **Monitor Service Request Progress**

← Check MiCORES before contacting IVAC with questions about the progress of your request

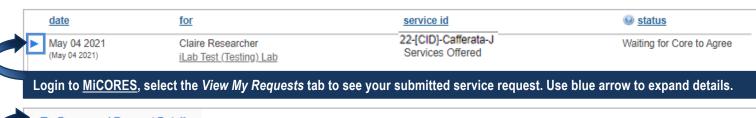

 Value
 Forms and Request Details

 Jan 27
 Paraffin Processing and Embedding Ouantity:
 Unit Price:
 Total:
 Billing Status:
 Work Status:

 04:07 PM
 Histology Services
 1.0
 \$7.72
 \$7.72
 Ready To Bill
 Completed

#### Expand Forms and Request Details for the status of individual services

Resource Start time End time

Sample Drop-off/Sample Pick-up: NCRC (NCRC) 01 Feb 10:15 01 Feb 10:30

#### Expand Events to view your sample drop off and pick up appointments or equipment and room reservations

### Review Attachments & URLs to view test results and other related documents, e.g., sample submission details

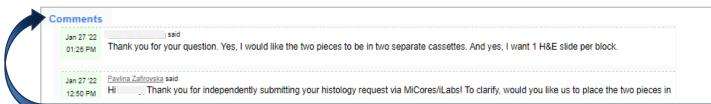

Review Comments for important communication from IVAC regarding your service request

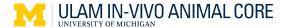